La nouvelle génération de contrôleurs communicants

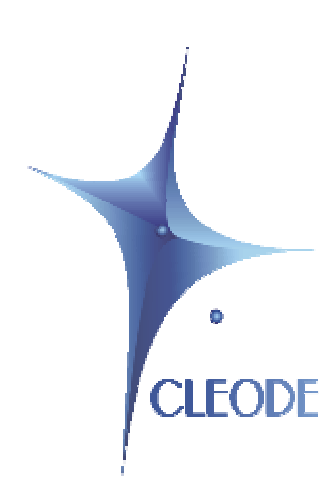

# ZigBee™ Illuminance Sensor ZLUM

# User Manual

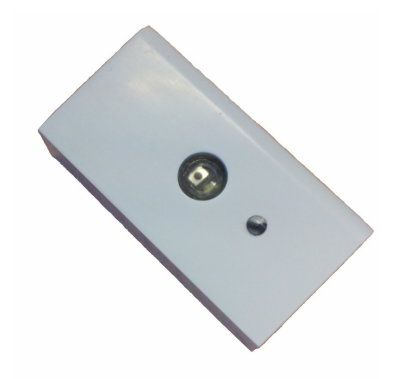

Revision: 1.0 Document: UM\_ZLUM\_20111017\_001\_01\_00

> S.A. au capital de 167 200 € R.C.S. Saint Brieuc TGI 450 570 767 Siège social : 8 rue Bourseul 22300 Lannion France Tél. : +33 (0) 2 96 48 68 18 – Fax : +33 (0) 2 96 48 19 11

## **WARRANTY**

The device supplied to the buyer and/or the recipient is guaranteed by CLEODE against any malfunctions originating from a design and/or manufacturing flaw, for a period of twelve (12) months following delivery. The buyer and/or recipient is (are) responsible for proving the existence of the said defects or flaws. This warranty is applicable in accordance with articles 1641 to 1648 of the French Civil Code and in compliance with the French statutory warranty. The warranty covers the replacement free of charge of devices and parts affected by a design and/or manufacturing flaw excluding conspicuous defects in the device that are covered by the buyer and/or the recipient.

In order to invoke the warranty, the buyer must immediately send written notice to CLEODE of the flaws that it attributes to the device. It must enable CLEODE to have access to the device to observe these defects and repair them. The warranty provided by CLEODE is strictly limited to the equipment provided and shall only have for effect the replacement or repair, at CLEODE's expense, on its own premises, of all devices or parts that are not functioning as a result of defects or flaws. CLEODE reserves the right to modify the devices in order to comply with the warranty.

The warranty does not apply to replacement or repairs that may result from normal wear and tear of devices, systems or products, damage or accidents resulting from negligence, failure to supervise or maintain, or incorrect use of the devices, systems and/or products.

The maintenance service is provided by CLEODE with all reasonable care possible and in compliance with the current state of the arts.

The exchange of parts or repairs performed under the warranty cannot result in extending the length of the warranty. In no event can the unavailability of the device due to servicing give rise to compensation for any reason whatsoever. The seller is released from all obligations relating to the warranty if the product or device has been modified without prior written consent, or if original parts have been replaced by parts which it has not manufactured without prior consent. If unforeseen damage is caused by the device, it is expressly agreed that the seller can only be liable for the reimbursement of monies received for the purchase of the device if it has been destroyed. Under no circumstances can the seller be held liable for indirect or contingent damage. The seller is released from any liability and the buyer waives any rights against it if an accident or direct or indirect damage is caused to the buyer following a defect, incorrect usage, incorrect maintenance or normal wear of the device sold.

# TABLE OF CONTENT

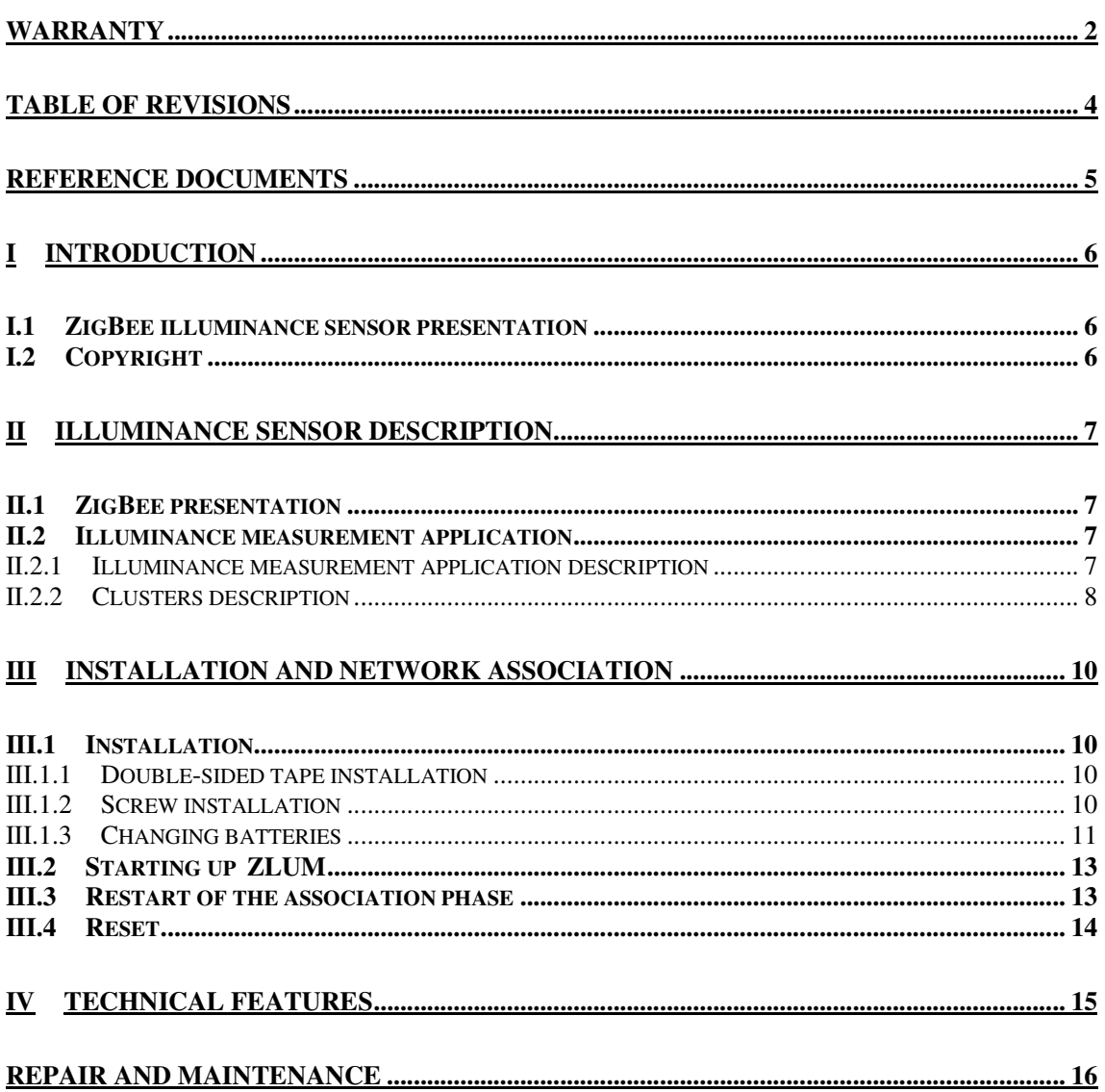

## **TABLE OF REVISIONS**

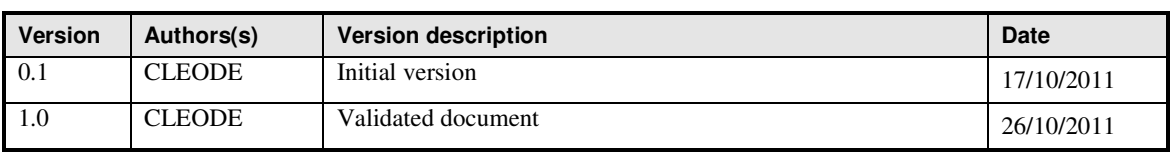

## **REFERENCE DOCUMENTS**

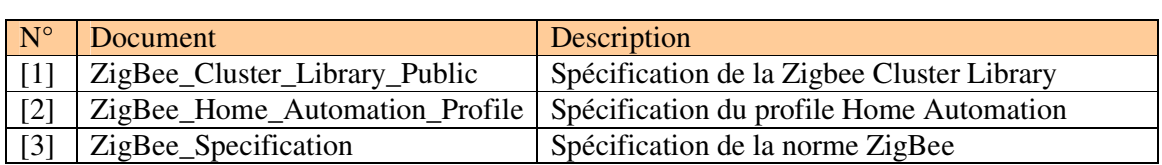

## **I INTRODUCTION**

#### **I.1 ZIGBEE ILLUMINANCE SENSOR PRESENTATION**

The illuminance sensor ZigBee (ZLUM) contains a light sensor that detects the level of light in a room.

The ZLUM has this form:

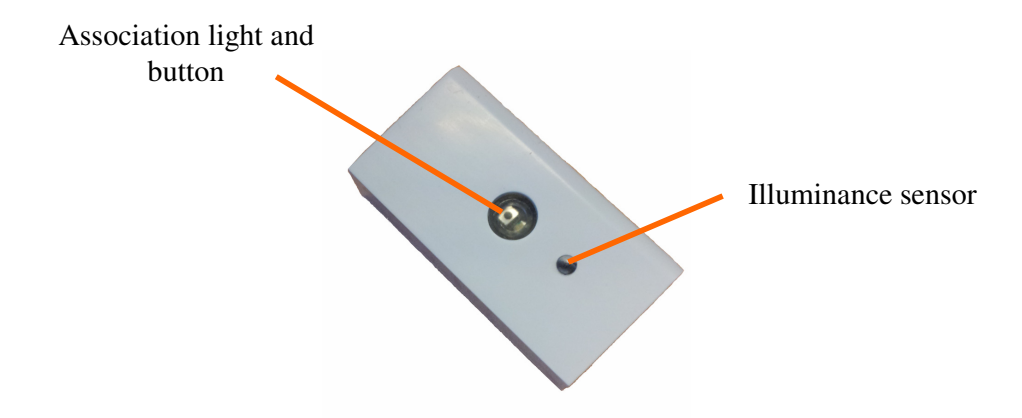

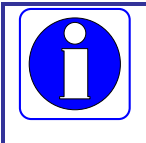

The ZLUM module Zigbee ™ works in conjunction with a Zigbee coordinator ™ compatible stack pro 2007.

CLEODE also markets Coordinators Zigbee™.

Contact : support@cleode.com ou Web : www.cleode.fr for more information

#### **I.2 COPYRIGHT**

The CLEODE trademark and the CLEODE logo are properties of CLEODE SA, France. This document also refers to trademarks and other product names that are registered trademarks of their respective owners.

Copyright © 2009 CLEODE SA. All rights reserved.

## **II ILLUMINANCE SENSOR DESCRIPTION**

#### **II.1 ZIGBEE PRESENTATION**

The ZigBee™ illuminance sensor is based on the *Light Sensor* application defined in the ZigBee™ Home Automation profile.

This node is fully compliant with the ZigBee™ PRO 2007 and Home Automation profile. For more detail on the data exchange between device and network, see documents [1], [2] and [3].

#### **II.2 ILLUMINANCE MEASUREMENT APPLICATION**

The illuminance measurement is made by reporting a value of attribute in the *Illuminance Measurement* cluster. This application is a part of the profile Home Automation.

#### **II.2.1 ILLUMINANCE MEASUREMENT APPLICATION DESCRIPTION**

- Device ID : Light Sensor
- Endpoint number: 1
- Clusters :

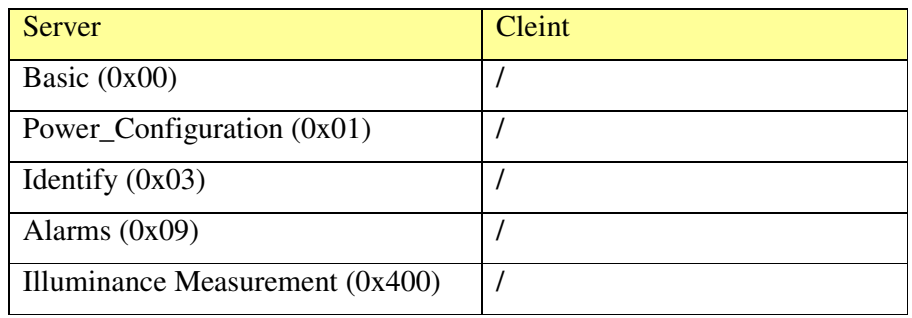

## **II.2.2 CLUSTERS DESCRIPTION**

This is a terse description of clusters and attributes which are implemented in the ZLUM. For more detail on these, see document [1].

Basic cluster :

This cluster is used to determine basic information about the device.

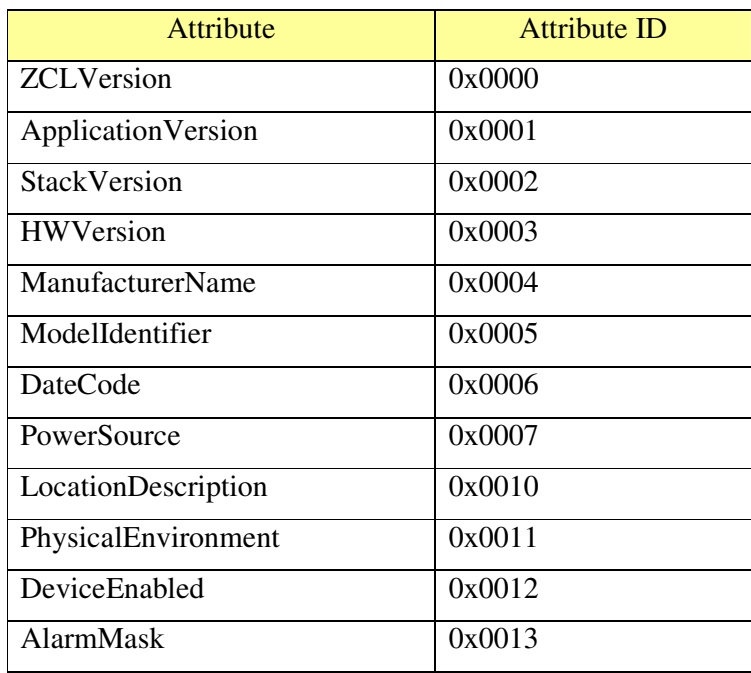

#### • Cluster Power Configuration :

This cluster is used to specify the min threshold of battery level by setting the *BatteryVoltageMinThreshold* attribute value.

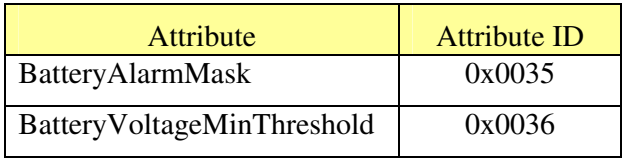

 $\blacksquare$  Identify cluster :

This cluster is used to put a device into an identification mode. By writing the *IdentifyTime* attribute value, the user asks the device to blink the light, during a number of seconds specified by this value.

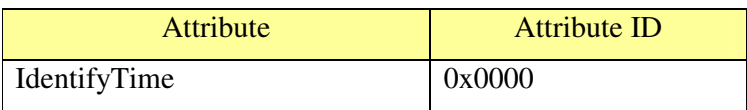

• Alarms cluster:

This cluster is used to signal an alarm. In the case of ZLUM, only the low battery power level is processed. If the battery power level is too low (under 2,4V) the *AlarmCount* value changes to 1 and a command message is send to coordinator.

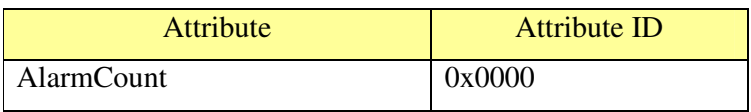

#### Illuminance measurement:

This cluster provides illuminance in the room in lux by the value of the attribute Measuredvalue.

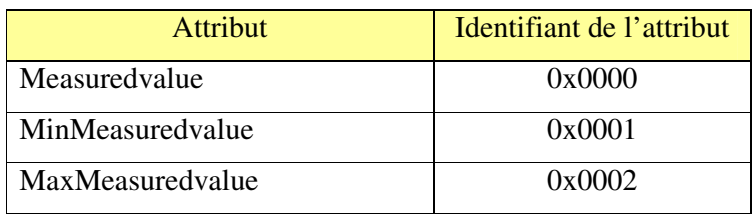

Among the attributes of the cluster Illuminance measurement, the attribute MeasuredValue passes on its value in a following way:

- Every hour if the temperature does not evolve furthermore of 100 Lux
- At the end of 2 minutes if the temperature changed furthermore of 100 Lux

The configuration of the parameters of report (time min, time max, reportable change) is completely configurable by the user.

## **III INSTALLATION AND NETWORK ASSOCIATION**

#### **III.1 INSTALLATION**

#### **III.1.1 DOUBLE-SIDED TAPE INSTALLATION**

To mount the ZLUM with a double-sided tape, follow this:

- 1) Stick a double-sided tape on the ZLUM bottom
- 2) Dust the wall
- 3) Mount the ZLUM on the wall

#### **III.1.2 SCREW INSTALLATION**

To fix the ZLUM by means of the system of screw, follow the following procedure.

Remove the bottom of the case as indicated on the photo.

Locate the position of holes and drill the wall by taking into accounts your system of fixation (ankle + screw). Push ankles in the holes make previously. Position the support ZLUM and screw saws as on the photo.

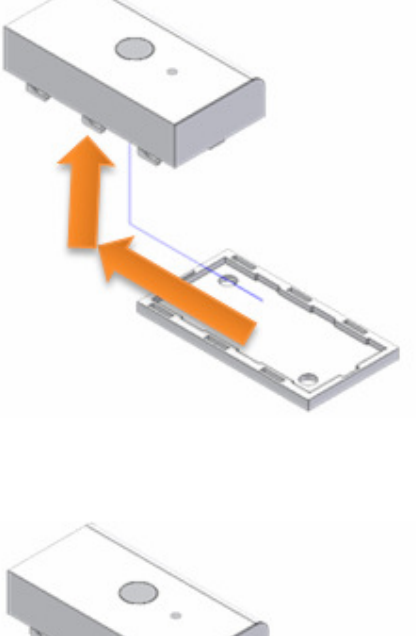

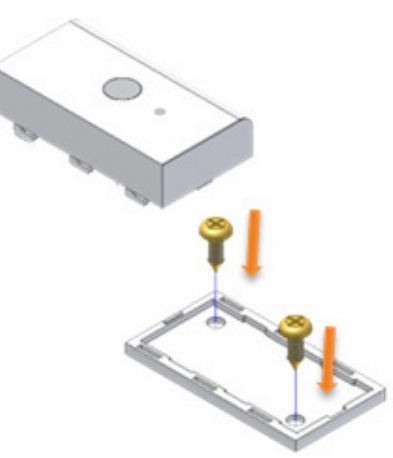

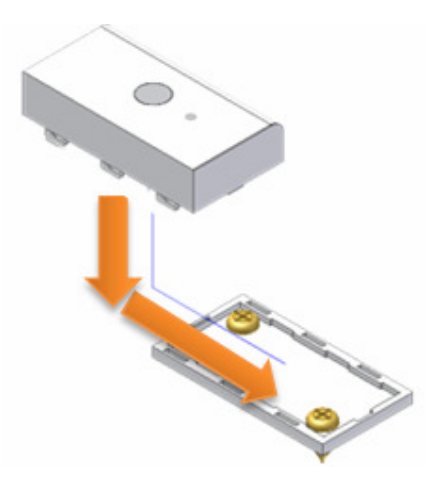

Go back up the ZLUM on its support as indicated on the photo.

## **III.1.3 CHANGING BATTERIES**

The ZLUM is fed by a battery button (CR2032) situated in the support of battery in the back of the card. To change the battery, follow the following instructions.

Open the case as indicated on the photo.

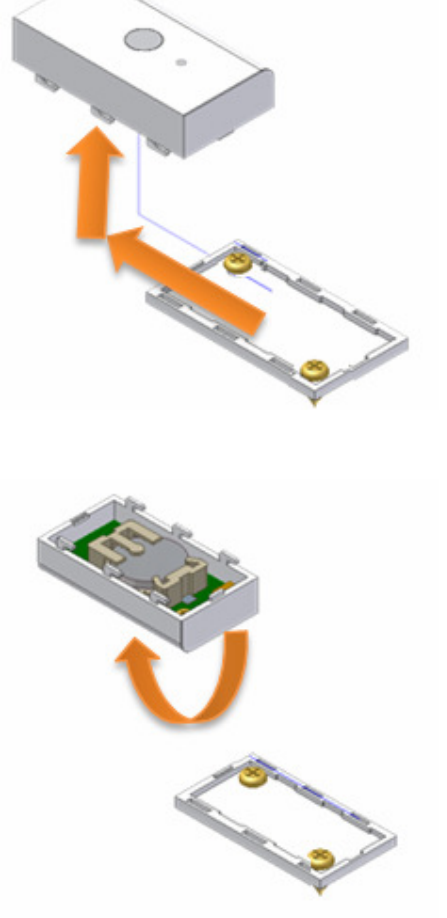

Turn the ZLUM once opened.

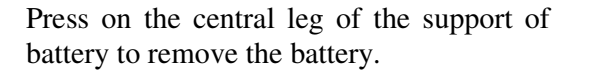

Position a new battery.

At this moment the ZLUM restarts. If it was associated with a network before going out it is going to try to join this network. Otherwise, if it was never associated it is going to look for an available network.

Close the case of the ZLUM.

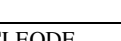

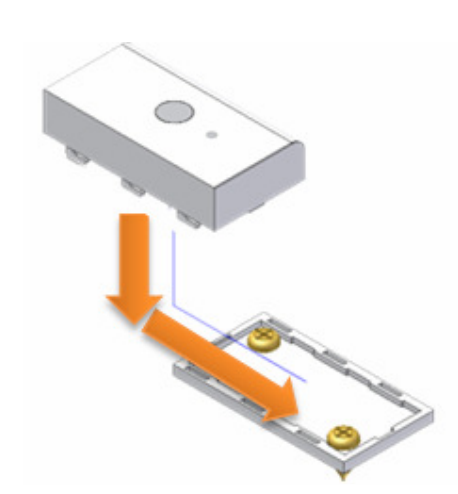

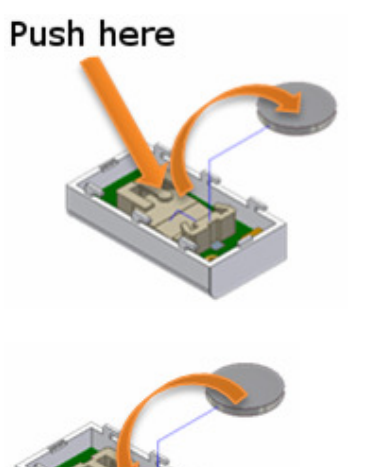

### **III.2 STARTING UP ZLUM**

In the switched on of the object, it tries to join during about seconds and flashes twice.

If a coordinator is present and what it authorizes the ZLUM to join the network, the light of the ZLUM flashing during 2 seconds then turn off.

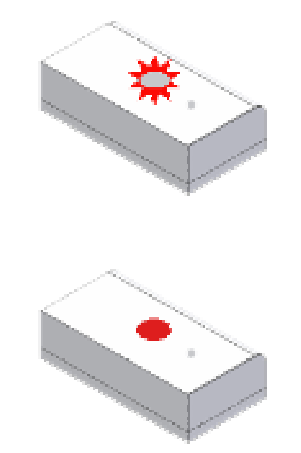

Push during

In the cases where the association is not possible, the object is going to put itself in sleep and to try automatically to join at the end of 15 minutes. This time will increase twofold in every new failure of the association.

#### **III.3 RESTART OF THE ASSOCIATION PHASE**

If the ZLUM is not associated, the user can ask him at any time to join a network.

3 secondes For this, the user has to press during 3 seconds on the button. If the ZLUM was not associated it begins flashing quickly during 20 seconds. The ZLUM looks for a coordinator during this blinking.

If the association is success, the light of the ZLUM flashing during 2 seconds and turn off.

If the light of the ZLUM does not flash after pressing on the button during 3 seconds, this means that he is already associated in a network.

## **III.4 RESET**

If need, the user can reset the ZLUM.

For this, he has to press on the button during 5 seconds..

When the ZLUM reset, the LED flashes twice and turn off.

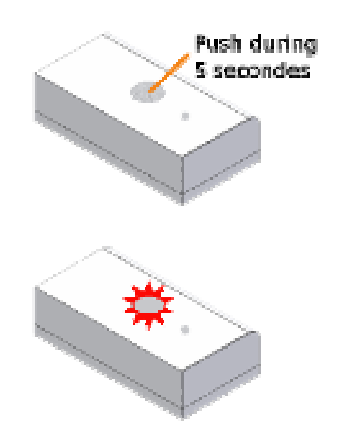

# **IV TECHNICAL FEATURES**

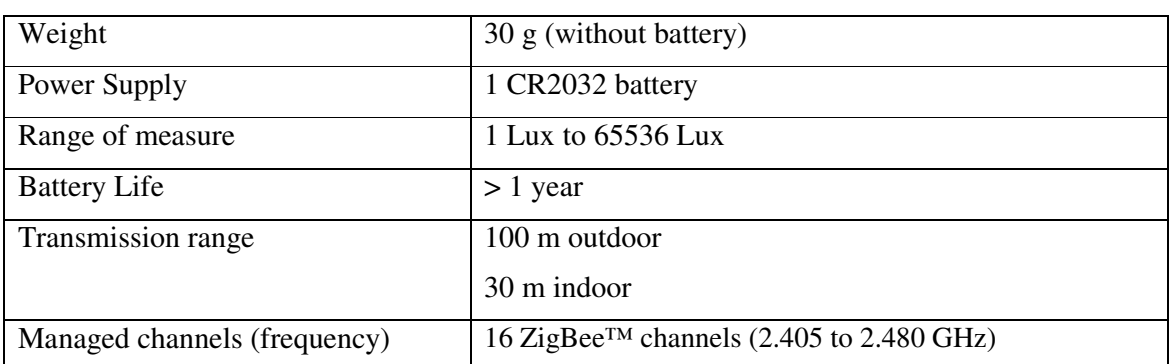

## **REPAIR AND MAINTENANCE**

Defective equipments shall be first reported to the CLEODE support team in order to be assigned an RMA number. Be prepared to state your name, company and the serial number of the defective item to the support personnel.

The item shall then be returned to CLEODE with the following documents:

- The RMA number
- $\blacksquare$  A copy of the delivery slip
- A detailed description of the default and the test context

The maintenance period is typically four (4) weeks starting from the date of reception of the equipment at the CLEODE headquarters.

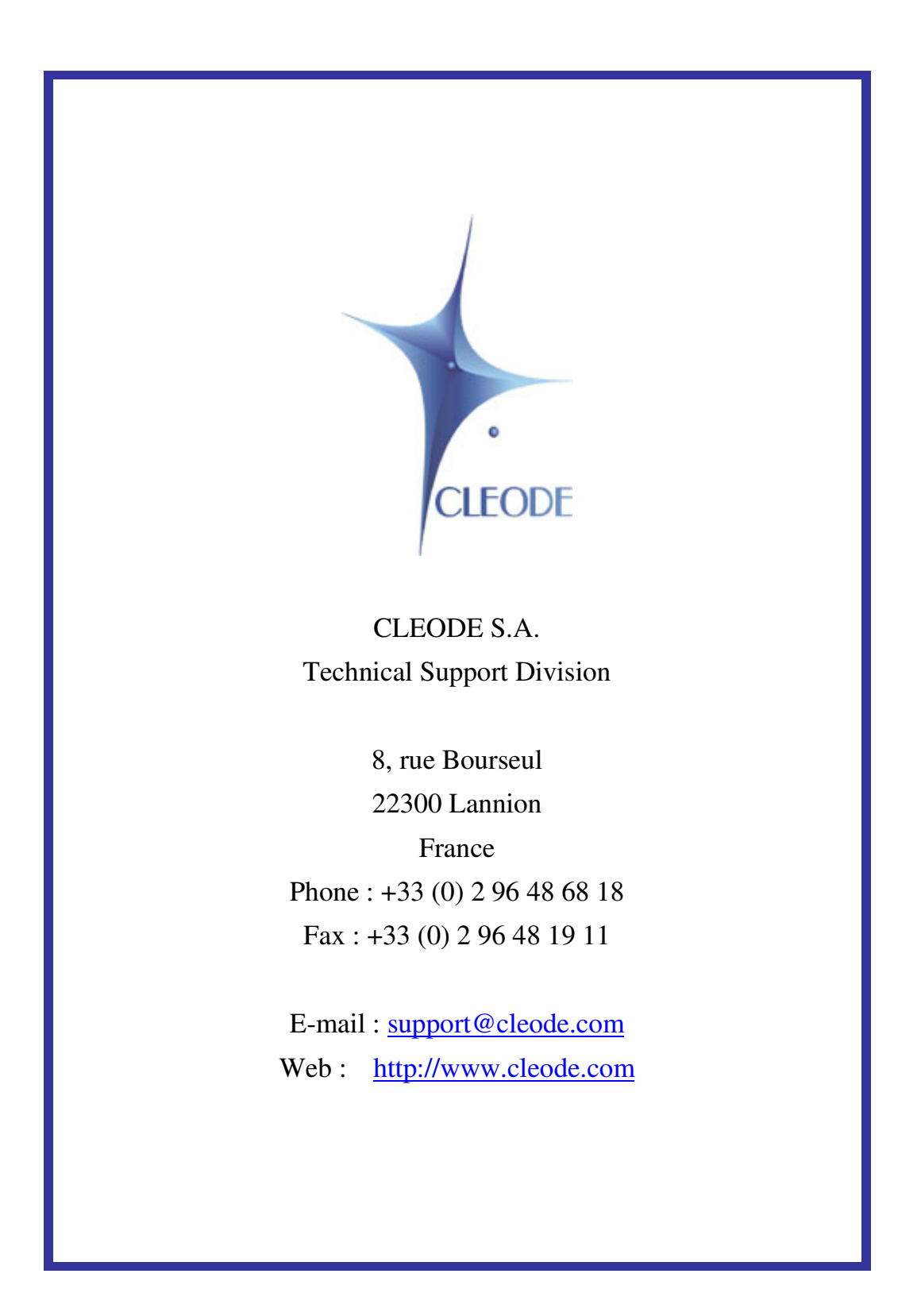